3ds Max+VRay

- 13 ISBN 9787302288084
- 10 ISBN 7302288089

出版时间:2013-4

页数:506

版权说明:本站所提供下载的PDF图书仅提供预览和简介以及在线试读,请支持正版图书。

#### www.tushu000.com

 $3d$ s Maxellesk and Autodesk and  $4d$  and  $4d$  and  $4d$  and  $4d$  and  $4d$  and  $4d$  and  $4d$  and  $4d$ VRay Chaosgroup Asgvis XRay VRay  $3D$  URay , and the network  $\mathbb{1}$ .  $\sim$ ads Max VRay 2ds Max  $3.$  $4$ . And  $4$  and  $4$  and  $4$  and  $4$  and  $4$  and  $4$  and  $4$  and  $4$  and  $4$  and  $4$  and  $4$  and  $4$  and  $4$  and  $4$  and  $4$  and  $4$  and  $4$  and  $4$  and  $4$  and  $4$  and  $4$  and  $4$  and  $4$  and  $4$  and  $4$  and  $4$  and  $4$   $+\qquad$  $134$  2.  $\frac{M}{\sqrt{N}}$ ,  $\frac{M}{\sqrt{N}}$  ,  $\frac{M}{\sqrt{N}}$  ,  $\frac{M}{\sqrt{N}}$  ,  $\frac{M}{\sqrt{N}}$  ,  $\frac{M}{\sqrt{N}}$  $3\hspace{14.5mm}130$  $4.$  $5 \t3 \t11$  7  $137$  7  $270$   $30$   $50$   $360$  $3d$ s Max $\cdot$  $DVD$  1  $\alpha$ 赠11个大型场景的设计案例、7大类室内设计常用模型137个、7大类常用贴图270个、30款经典光域网  $50\,360$  360 不再烦恼。本书服务1.3ds Max 2012软件获取方式本书提供的光盘文件包括教学视频和素材等,没有可  $3d$ s Max $3d$ s Max  $3d$ s Max $1$  $3$  and  $2$  and  $2$  and  $2$  and  $2$  $QQ \longrightarrow 3\text{ds} \text{Max} \longrightarrow QQ$ 示)3.YY语音频道教学为了方便与读者进行语音交流,我们特意建立了亿瑞YY语音教学频道。(YY  $4$ 

 $\frac{1}{2}$ 

 $\ddot{R}$  $\eta$   $11.1$   $21.1.1$   $21.1.2$   $61.2$   $61.21$   $71.2.2$ 71.2.3 71.2.4 71.3 81.3.1 81.3.2 91.3.3 101.4 121.4.1 121.4.2 121.5 121.5.1 121.5.2 131.5.3 131.5.4 141.6 141.6 141.6 141.6 141.6.2 15 2 3ds Max 162.1 3ds Max 2011 17 —— 172.1.1  $\frac{13}{2}$   $\frac{23}{16}$  182.1.3  $\frac{13}{20}$  --  $\frac{17}{22}$  222.1.4 262.1.5 262.1.6 272.1.7 282.1.8 282.1.9 282.2 3ds Max<br>29 29 31  $\alpha$  29  $\alpha$  30  $\alpha$  31  $32$   $32.3$   $34.3$   $34.3$   $33.3$   $33.3$   $33.3$   $33.3$   $33.3$   $33.3$   $33.3$   $33.3$   $33.3$   $33.3$   $33.3$   $33.3$   $33.3$   $33.3$   $33.3$   $33.3$   $33.3$   $33.3$   $33.3$   $33.3$   $33.3$   $33.3$   $33.3$   $33.3$   $33.3$   $33.3$   $33.3$   $33.3$ 例:导出场景对象 34小实例:合并场景文件 34小实例:加载背景图像 35小实例:设置文件自动备份 37小实例:调出隐藏的工具栏 37小实例:使用过滤器选择场景中的灯光 38小实例:使用【按名称选择  $38$  39  $39$  $39 \t\t 40$  $41 \hspace{1.5cm} 42$  $43 \qquad \qquad - 43 \qquad \qquad 43$   $43 \qquad \qquad 45$ 46 47 4931 46 47 5031.1 5031.2 47 5031.3 47 47 3  $503.1.1$   $503.1.2$   $503.1.3$   $503.1.4$  $513.1.5$   $513.2$   $523.2.1$   $52$  $53$  53  $54$  55  $55$  55 56 56 体制作茶几桌面模型 57使用线制作茶几腿模型 57综合实例:利用标准基本体制作台灯 59使用长方体制  $59$  603.2.2 61 62  $62$  63 63 **64** 643.3 673.3.1  $673.32$   $68$   $69$ a 703.3.3 ProBoolean 71 ProBoolean 71 T2 ProBoolean<br>
T434 76341AEC 723.3.4 74 743.4 743.4 763.4.1 AEC 76  $773.4.2$  80 81 梯模型 81使用【螺旋楼梯】工具和【L型楼梯】工具制作楼梯模型 823.4.3 门 823.4.4 窗 833.5 创建VRay 84 —— VRay 843.5.1 VR 84 VR V-Ray 85 VRay 853.5.2 VR 86 VR 863.5.3 VR 873.5.4 VRayScatter 883.5.5 VRSCollision 883.5.6 VR 88 4  $894.1$   $904.1.1$   $90$  93 93 93  $93$  94  $95$  96 964.1.2  $974.2$   $974.2.1$   $974.2.2$   $984.2.3$ 维图形转换为三维模型 98小实例:利用样条线制作屏风 98使用样条线制作屏风主体部分 99使用多边形  $99 \qquad \qquad 100 \qquad \qquad 100$  $101$  102  $103$  $104 \quad 5 \quad 1055.1 \quad 1065.1.1 \quad 1065.1.2$ 1065.1.3 1075.1.4 1085.1.5 1085.1.6  $\frac{351.3}{1095.2}$  110  $\frac{10751.4}{111}$  10851.5  $\frac{10851.5}{111}$  10851.6  $111$   $112$  $113$  114  $114$ 

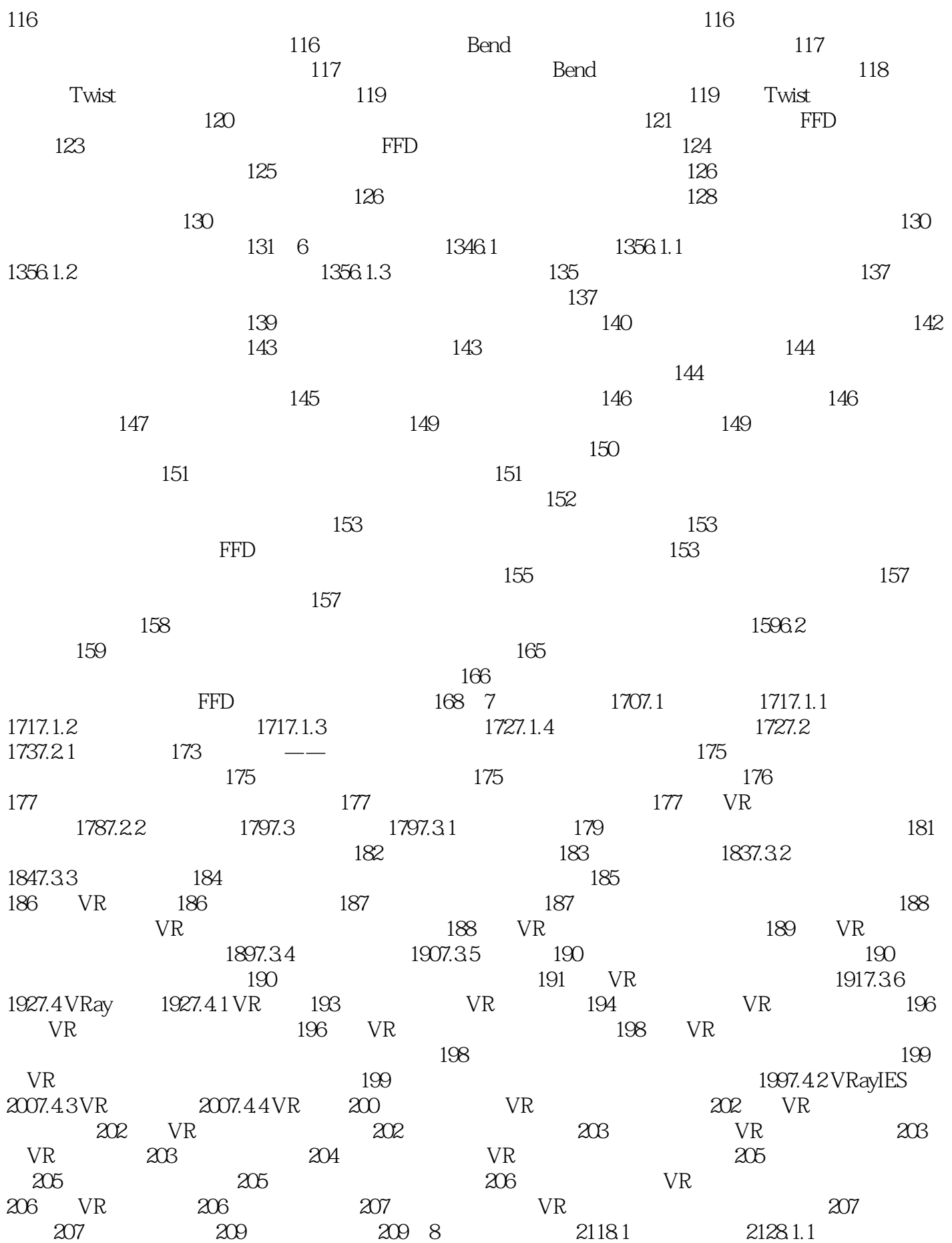

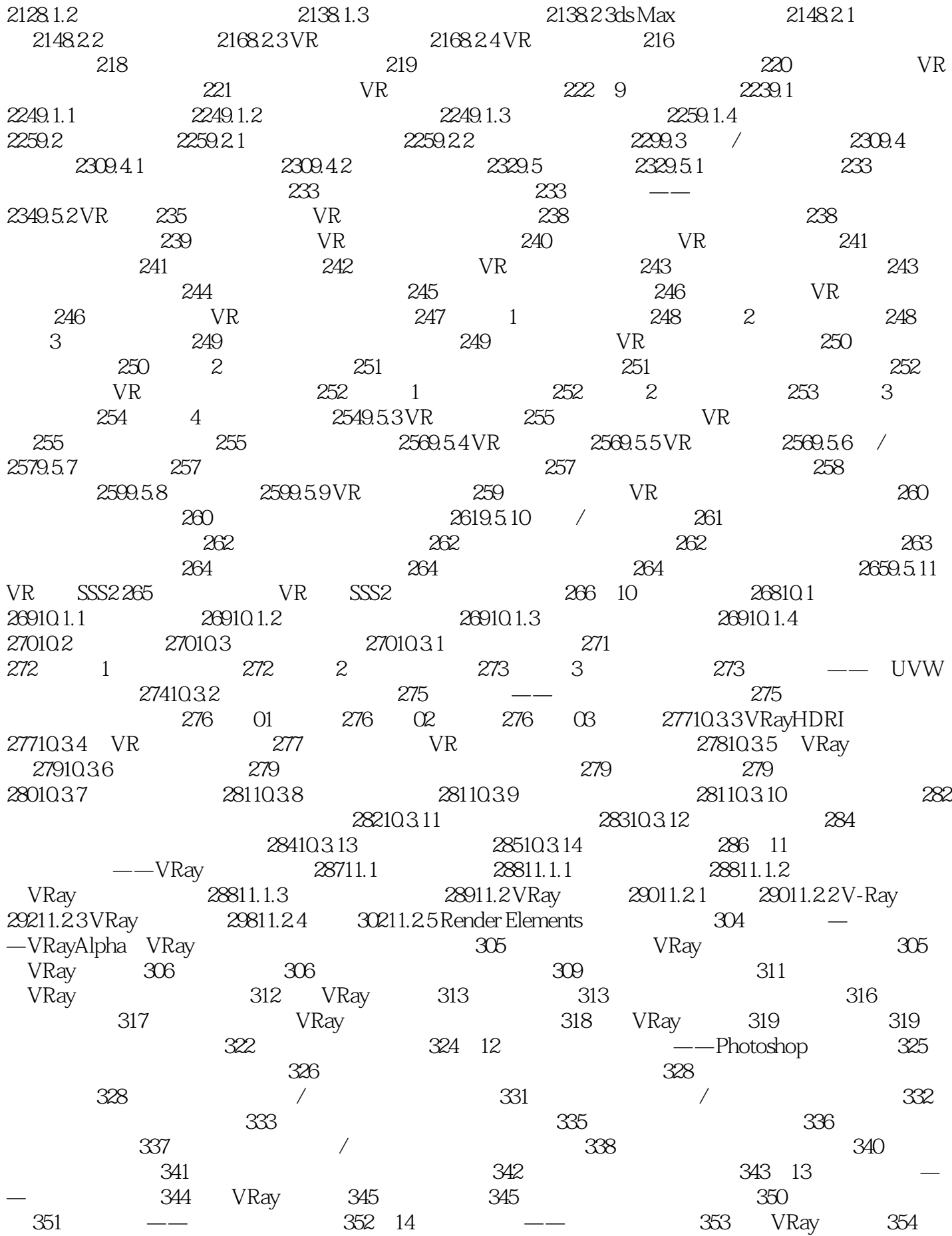

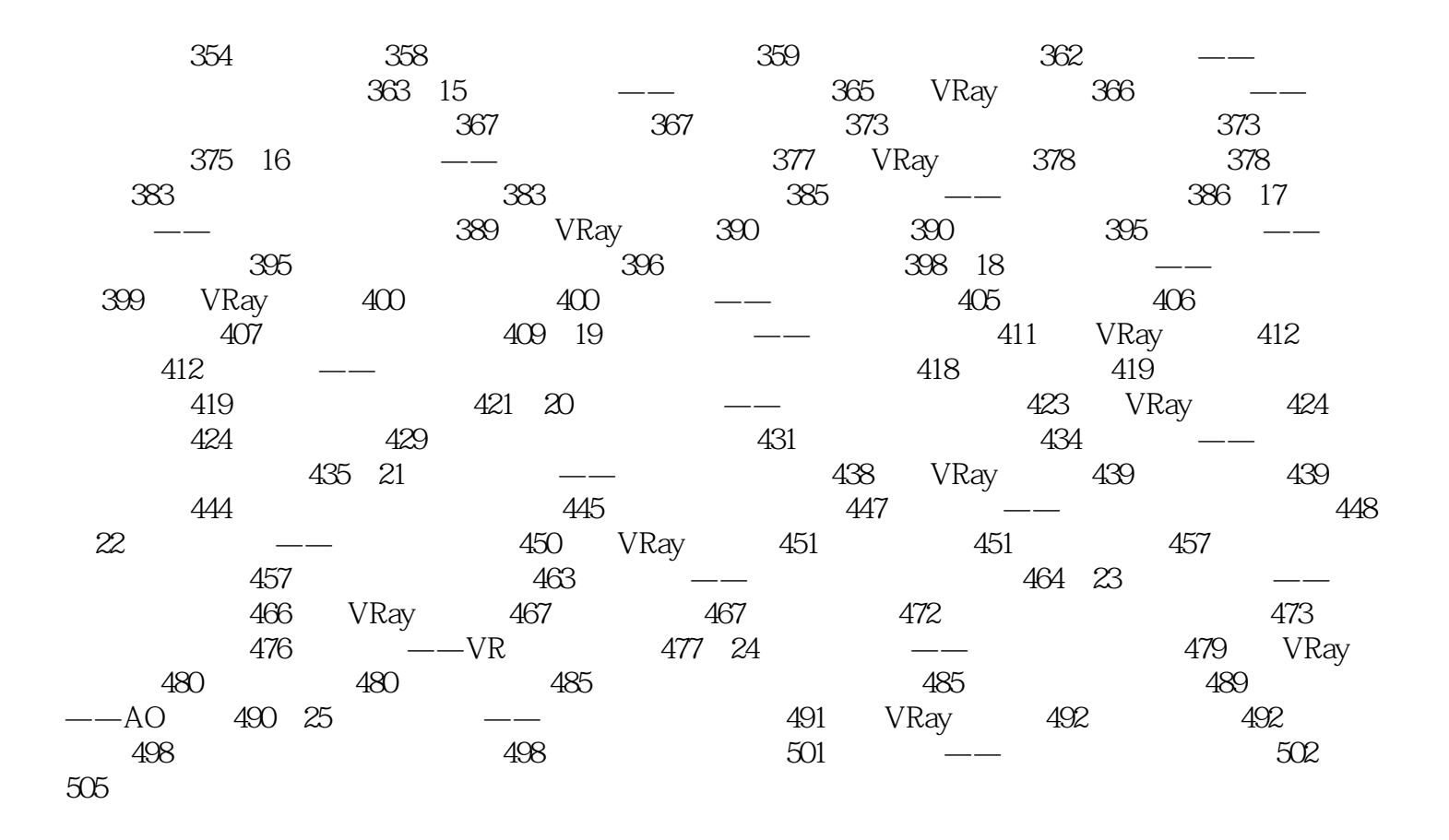

 $\mathfrak{m}$   $\mathfrak{m}$  and  $\mathfrak{m}$  $CG$  —— 以后参加工作很有帮助。——吉林艺术学院设计学院院长 宋飞教授这套书制作精美,内容详尽,很实 用,适合作为学生的课外用书。——清华大学美术学院 张鉴这套书配备了教学视频,极大地提高了学 自学。——清华大学汽车系 徐建宁这套书对新手来讲,非常合适,简单、实用、全面,例子很多,有  $\sim$ 相当于把老师请回家,目录实例非常多,光盘中实例、素材配套很完善,非常好的一套书。——杭州

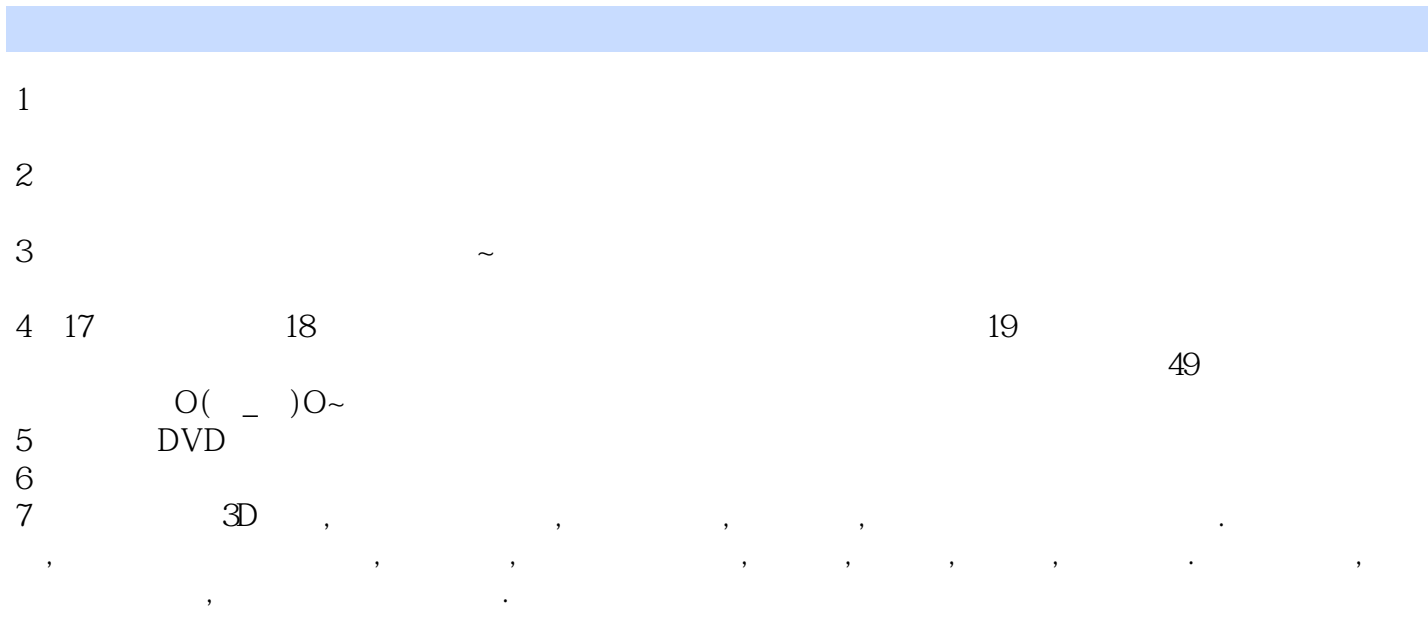

本站所提供下载的PDF图书仅提供预览和简介,请支持正版图书。

:www.tushu000.com